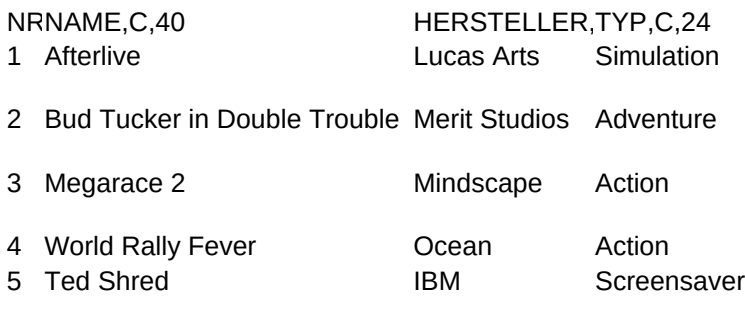

6 Normality Inc. **Gremlin** Screensaver

BESCHREIBU,C,254

Als Weltenlenker sorgt ihr daf<sup>3</sup>r, da<sup>■</sup> Himmel und H÷lle im Gleichgewicht bleiben. Witzige Idee, aber etwas umstõndlich zu sp Trick-Abenteuer mit witzigen Figuren, coolen Spr<sup>3</sup>chen und einer bescheuerten Frisur

(Zuerst Spiel installieren, dann Demo starten)

Anschnallen! W³stes Rennspiel mit schwindelerregender 3D-Grafik

(Nach der Installation aus Windows oder DOS mit M.EXE im Verzeichnis LW:\MEGARACE\ starten)

Sehr schnelles Action-Rennen mit Gelõndeflitzern

(Nach der Installation aus Windows oder DOS mit LOADER.EXE im Verzeichnis LW:\RALLY\ starten)

Klickt auf den "Install"-Button, um den Screensaver auf eure Festplatte zu kopieren

Installationsanleitung: (Nur Windows 95)

1. Kopiert kent.scr ins Windows-Verzeichnis.

- 2. Rechtsklick aufs Kent-Icon und 'Install' aus dem Men<sup>3</sup> wõhlen
- 3. Um den Sound zu deaktivieren, die 'Sound Enabled' check box abwõhlen.

4. Viel Spass

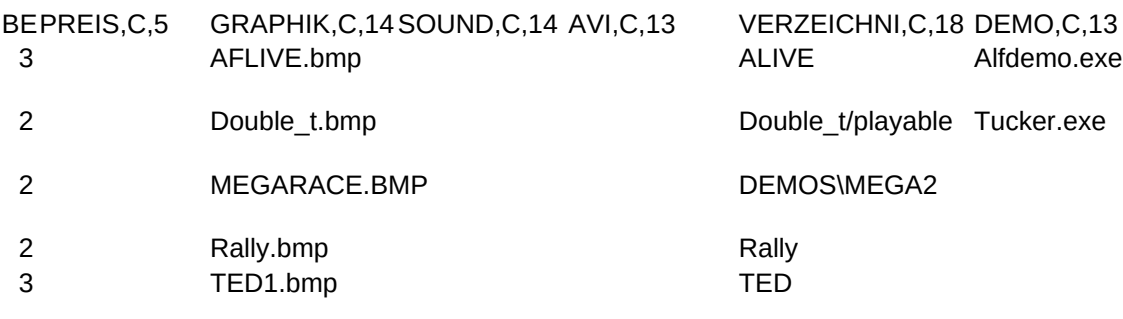

3 KENT.bmp Kent95

## INSTALL,C,16

## Setsound.exe

INST.EXE

INSTALL.exe setup.exe